# **Delphix Engine 4.1 Documentation**

#### **Welcome to the documentation for the Delphix Engine**

- Feel free to comment on any of the topics in this wiki and leave us your feedback
- Can't find what you're looking for here? Search the **[Delphix Support Knowledge Base](https://support.delphix.com/home)**
- Have a question? Ask our **[Delphix Community](http://community.delphix.com)**
- You can also find interesting and useful information in the **[Delphix Engineering blog](http://blog.delphix.com/)**
- Any questions or comments about documentation for the Delphix Engine, contact **[InfoDev@delphix.com](mailto:InfoDev@delphix.com)**

#### **Announcements**

In this release of Delphix we are pleased to offer these new features:

- Support for SAP ASE databases
- Support for Oracle 12c Pluggable Databases
- Support for running the Delphix engine in Amazon EC2
- Integrated Data Masking Functionality
- SQL Server enhancements: Availability Groups and RedGate backup support
- Support for virtualizing unstructured files on Windows hosts

Please also read **[What's New for Delphix Engine 4.1](https://docs.delphix.com/display/DOCS41/What%27s+New+for+Delphix+Engine+4.1)** and the **[Rele](https://docs.delphix.com/display/DOCS41/Release+Notes) [ase Notes](https://docs.delphix.com/display/DOCS41/Release+Notes)** for more information on these features, and known issues and workarounds.

## **The Delphix Video Library**

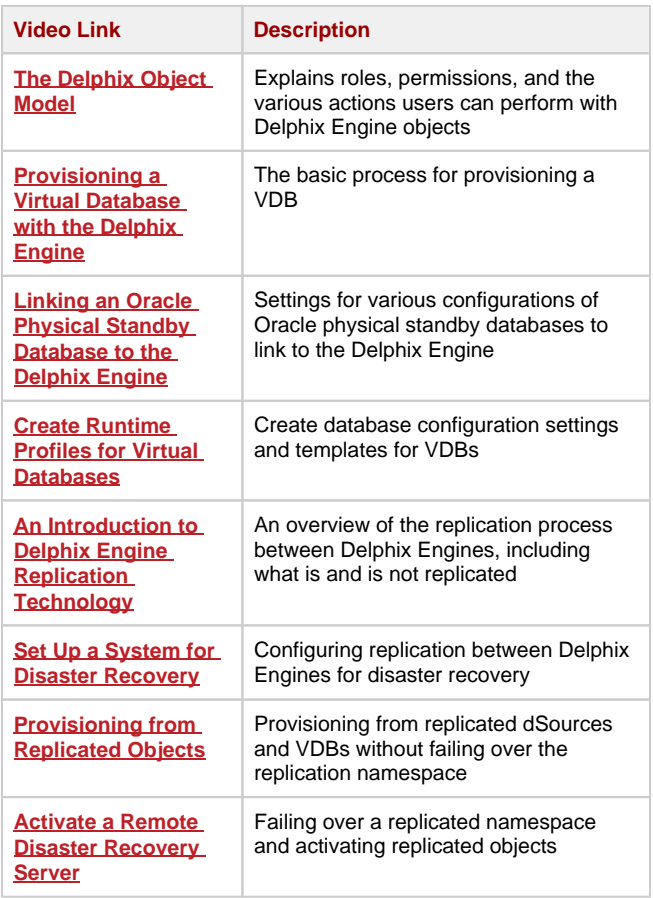

## **PDF Versions of the Documentation**

- **[Delphix Engine 4.1 Quick Start Guide](https://docs.delphix.com/download/attachments/36209786/DelphixEngine4.1_QuickStart.pdf?version=3&modificationDate=1405621967536&api=v2)**
- **[Delphix Engine 4.1 Release Notes](https://docs.delphix.com/download/attachments/36209786/DelphixEngine4.1_ReleaseNotes.pdf?version=3&modificationDate=1405621954137&api=v2)**
- **[Delphix Engine 4.1 User's Guide](https://docs.delphix.com/download/attachments/36209786/DelphixEngine4.1_UsersGuide.pdf?version=2&modificationDate=1405621983143&api=v2)**
- **[Mission Control Admin User's Guide](https://docs.delphix.com/download/attachments/36209786/Mission%20Control_Delphix_Admin%20User%20Guidev1.1%20%282015%29.pdf?version=1&modificationDate=1421397314759&api=v2)**
- **[Mission Control Auditor Guide](https://docs.delphix.com/download/attachments/36209786/Mission%20Control%20_View%20Only%20Guide%20Final%20%282015%29.pdf?version=1&modificationDate=1421397346880&api=v2)**
- **[Jet Stream Admin User Guide](https://docs.delphix.com/download/attachments/36209786/JetStreamAdminGuidev1.0.0.pdf?version=1&modificationDate=1415196209719&api=v2)**
- **[Jet Stream Data User Guide](https://docs.delphix.com/download/attachments/36209786/JetStreamDataUserGuide.pdf?version=3&modificationDate=1414489363617&api=v2)**

## **White Papers**

- **[Delphix Technical Overview](https://docs.delphix.com/download/attachments/36209786/WP%20-%20Delphix%20Agile%20Data%20Platform%202014.pdf?version=1&modificationDate=1405594508075&api=v2)**
- **[Delivering Agile Data Management](http://cdn2.hubspot.net/hub/321609/file-343540023-pdf/pdfs/WP_-_Delphix_Agile_Data_Management.pdf)**
- **[Transforming ERP with Delphix](http://cdn2.hubspot.net/hub/321609/file-343478448-pdf/pdfs/WPTransforming_ERP_with_DB_Virt.pdf)**
- **[Accelerate SAP Product Delivery](http://cdn2.hubspot.net/hub/321609/file-343514943-pdf/pdfs/Delphix_Platform_SAP.pdf)**
- **[Accelerate Application Delivery](http://cdn2.hubspot.net/hub/321609/file-343531673-pdf/pdfs/Delphix_Platform_Data_Sheet.pdf)**
- **[ESG: The Secret to Accelerating Your ERP Upgrade](http://cdn2.hubspot.net/hub/321609/file-343510778-pdf/pdfs/ESG_WP_Delphix_ERP_Upgrade_Dec_2012.pdf)**

#### **Labels Used in this Space**

**[api\\_cookbook](https://docs.delphix.com/label/DOCS41/api_cookbook) [application\\_data](https://docs.delphix.com/label/DOCS41/application_data) [auditor\\_r](https://docs.delphix.com/label/DOCS41/auditor_role) [ole](https://docs.delphix.com/label/DOCS41/auditor_role) [backup](https://docs.delphix.com/label/DOCS41/backup) [backup\\_and\\_recovery](https://docs.delphix.com/label/DOCS41/backup_and_recovery) [brows](https://docs.delphix.com/label/DOCS41/browsers) [ers](https://docs.delphix.com/label/DOCS41/browsers) [capacity\\_management](https://docs.delphix.com/label/DOCS41/capacity_management) [cli\\_commands](https://docs.delphix.com/label/DOCS41/cli_commands) [cli\\_cookbook](https://docs.delphix.com/label/DOCS41/cli_cookbook) [cli\\_guide](https://docs.delphix.com/label/DOCS41/cli_guide) [cli\\_migrat](https://docs.delphix.com/label/DOCS41/cli_migration) [ion](https://docs.delphix.com/label/DOCS41/cli_migration) [cli\\_object\\_properties](https://docs.delphix.com/label/DOCS41/cli_object_properties) [cli\\_objects](https://docs.delphix.com/label/DOCS41/cli_objects) [c](https://docs.delphix.com/label/DOCS41/concept) [oncept](https://docs.delphix.com/label/DOCS41/concept) [configuration](https://docs.delphix.com/label/DOCS41/configuration) [cross\\_platform](https://docs.delphix.com/label/DOCS41/cross_platform_provisioning) [\\_provisioning](https://docs.delphix.com/label/DOCS41/cross_platform_provisioning) [custom\\_policies](https://docs.delphix.com/label/DOCS41/custom_policies) [data\\_so](https://docs.delphix.com/label/DOCS41/data_source) [urce](https://docs.delphix.com/label/DOCS41/data_source) [databases](https://docs.delphix.com/label/DOCS41/databases) [delphix\\_admin](https://docs.delphix.com/label/DOCS41/delphix_admin) [delphix](https://docs.delphix.com/label/DOCS41/delphix_connector) [\\_connector](https://docs.delphix.com/label/DOCS41/delphix_connector) [delphix\\_domain](https://docs.delphix.com/label/DOCS41/delphix_domain) [domain\\_a](https://docs.delphix.com/label/DOCS41/domain_administration) [dministration](https://docs.delphix.com/label/DOCS41/domain_administration) [dsource](https://docs.delphix.com/label/DOCS41/dsource) [dsources](https://docs.delphix.com/label/DOCS41/dsources) [encry](https://docs.delphix.com/label/DOCS41/encrypted_database) [pted\\_database](https://docs.delphix.com/label/DOCS41/encrypted_database) [environment\\_attributes](https://docs.delphix.com/label/DOCS41/environment_attributes) [environments](https://docs.delphix.com/label/DOCS41/environments) [fast\\_provisioning](https://docs.delphix.com/label/DOCS41/fast_provisioning) [files\\_](https://docs.delphix.com/label/DOCS41/files_sources) [sources](https://docs.delphix.com/label/DOCS41/files_sources) [groups](https://docs.delphix.com/label/DOCS41/groups) [host\\_configuration](https://docs.delphix.com/label/DOCS41/host_configuration) [h](https://docs.delphix.com/label/DOCS41/host_name) [ost\\_name](https://docs.delphix.com/label/DOCS41/host_name) [hostchecker](https://docs.delphix.com/label/DOCS41/hostchecker) [hosts](https://docs.delphix.com/label/DOCS41/hosts) [ibc](https://docs.delphix.com/label/DOCS41/ibc) [ins](https://docs.delphix.com/label/DOCS41/installation)**

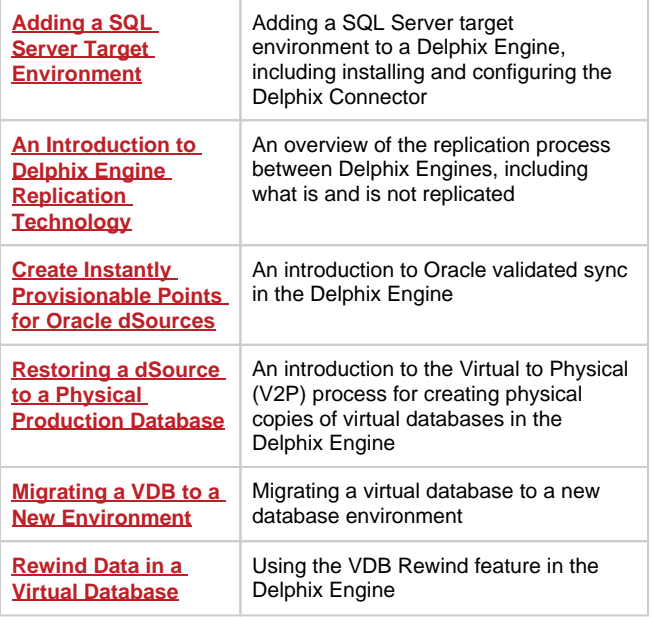

### **Tools**

Scripts, example files, and other tools for working with the Delphix Engine.

且 Unknown macro: 'report-table'

**[tallation](https://docs.delphix.com/label/DOCS41/installation) [ip\\_address](https://docs.delphix.com/label/DOCS41/ip_address) [jobs](https://docs.delphix.com/label/DOCS41/jobs) [namespaces](https://docs.delphix.com/label/DOCS41/namespaces) [network](https://docs.delphix.com/label/DOCS41/network) [network\\_configuration](https://docs.delphix.com/label/DOCS41/network_configuration) [net](https://docs.delphix.com/label/DOCS41/network_performance_tool) [work\\_performance\\_tool](https://docs.delphix.com/label/DOCS41/network_performance_tool) [operating\\_s](https://docs.delphix.com/label/DOCS41/operating_systems) [ystems](https://docs.delphix.com/label/DOCS41/operating_systems) [oracle](https://docs.delphix.com/label/DOCS41/oracle) [oracle\\_12c](https://docs.delphix.com/label/DOCS41/oracle_12c) [oracle\\_](https://docs.delphix.com/label/DOCS41/oracle_ebs) [ebs](https://docs.delphix.com/label/DOCS41/oracle_ebs) [oracle\\_rac](https://docs.delphix.com/label/DOCS41/oracle_rac) [owner\\_role](https://docs.delphix.com/label/DOCS41/owner_role) [passwor](https://docs.delphix.com/label/DOCS41/password_management) [d\\_management](https://docs.delphix.com/label/DOCS41/password_management) [performance](https://docs.delphix.com/label/DOCS41/performance) [perfor](https://docs.delphix.com/label/DOCS41/performance_analytics) [mance\\_analytics](https://docs.delphix.com/label/DOCS41/performance_analytics) [performance\\_tuni](https://docs.delphix.com/label/DOCS41/performance_tuning) [ng](https://docs.delphix.com/label/DOCS41/performance_tuning) [policies](https://docs.delphix.com/label/DOCS41/policies) [postgres](https://docs.delphix.com/label/DOCS41/postgres) [postgresql](https://docs.delphix.com/label/DOCS41/postgresql) [p](https://docs.delphix.com/label/DOCS41/pre_provisioning) [re\\_provisioning](https://docs.delphix.com/label/DOCS41/pre_provisioning) [provisioning](https://docs.delphix.com/label/DOCS41/provisioning) [refe](https://docs.delphix.com/label/DOCS41/reference) [rence](https://docs.delphix.com/label/DOCS41/reference) [registration\\_key](https://docs.delphix.com/label/DOCS41/registration_key) [release\\_k](https://docs.delphix.com/label/DOCS41/release_known_issues) [nown\\_issues](https://docs.delphix.com/label/DOCS41/release_known_issues) [release\\_notes](https://docs.delphix.com/label/DOCS41/release_notes) [replic](https://docs.delphix.com/label/DOCS41/replication) [ation](https://docs.delphix.com/label/DOCS41/replication) [requirements](https://docs.delphix.com/label/DOCS41/requirements) [restore](https://docs.delphix.com/label/DOCS41/restore) [sap\\_a](https://docs.delphix.com/label/DOCS41/sap_ase) [se](https://docs.delphix.com/label/DOCS41/sap_ase) [scripts](https://docs.delphix.com/label/DOCS41/scripts) [snapshots](https://docs.delphix.com/label/DOCS41/snapshots) [source\\_dat](https://docs.delphix.com/label/DOCS41/source_database) [abase](https://docs.delphix.com/label/DOCS41/source_database) [source\\_environment](https://docs.delphix.com/label/DOCS41/source_environment) [sql\\_](https://docs.delphix.com/label/DOCS41/sql_server) [server](https://docs.delphix.com/label/DOCS41/sql_server) [ssh\\_authentication](https://docs.delphix.com/label/DOCS41/ssh_authentication) [stora](https://docs.delphix.com/label/DOCS41/storage) [ge](https://docs.delphix.com/label/DOCS41/storage) [storage\\_configuration](https://docs.delphix.com/label/DOCS41/storage_configuration) [sudo\\_](https://docs.delphix.com/label/DOCS41/sudo_privileges) [privileges](https://docs.delphix.com/label/DOCS41/sudo_privileges) [sysadmin](https://docs.delphix.com/label/DOCS41/sysadmin) [system\\_](https://docs.delphix.com/label/DOCS41/system_administration) [administration](https://docs.delphix.com/label/DOCS41/system_administration) [system\\_admi](https://docs.delphix.com/label/DOCS41/system_administrators) [nistrators](https://docs.delphix.com/label/DOCS41/system_administrators) [system\\_events](https://docs.delphix.com/label/DOCS41/system_events) [syste](https://docs.delphix.com/label/DOCS41/system_monitoring) [m\\_monitoring](https://docs.delphix.com/label/DOCS41/system_monitoring) [target\\_environme](https://docs.delphix.com/label/DOCS41/target_environment) [nt](https://docs.delphix.com/label/DOCS41/target_environment) [task](https://docs.delphix.com/label/DOCS41/task) [tool](https://docs.delphix.com/label/DOCS41/tool) [upgrading](https://docs.delphix.com/label/DOCS41/upgrading) [use](https://docs.delphix.com/label/DOCS41/use_case) [\\_case](https://docs.delphix.com/label/DOCS41/use_case) [user\\_accounts](https://docs.delphix.com/label/DOCS41/user_accounts) [use](https://docs.delphix.com/label/DOCS41/user_guide) [r\\_guide](https://docs.delphix.com/label/DOCS41/user_guide) [user\\_manage](https://docs.delphix.com/label/DOCS41/user_management) [ment](https://docs.delphix.com/label/DOCS41/user_management) [user\\_privileges](https://docs.delphix.com/label/DOCS41/user_privileges) [user\\_rol](https://docs.delphix.com/label/DOCS41/user_roles) [es](https://docs.delphix.com/label/DOCS41/user_roles) [v2p](https://docs.delphix.com/label/DOCS41/v2p) [validated\\_sync](https://docs.delphix.com/label/DOCS41/validated_sync) [validat](https://docs.delphix.com/label/DOCS41/validated_sync_target) [ed\\_sync\\_target](https://docs.delphix.com/label/DOCS41/validated_sync_target) [validation](https://docs.delphix.com/label/DOCS41/validation) [vdb](https://docs.delphix.com/label/DOCS41/vdb) [vdb\\_migration](https://docs.delphix.com/label/DOCS41/vdb_migration) [vdb\\_provision](https://docs.delphix.com/label/DOCS41/vdb_provisioning) [ing](https://docs.delphix.com/label/DOCS41/vdb_provisioning) [virtual\\_machine](https://docs.delphix.com/label/DOCS41/virtual_machine) [web\\_ser](https://docs.delphix.com/label/DOCS41/web_services) [vices](https://docs.delphix.com/label/DOCS41/web_services) [windows](https://docs.delphix.com/label/DOCS41/windows)**